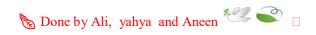

# Quiz (CS001) NO.2

| 1. | Windows OS is developed by? Microsoft                                                                                                    |
|----|----------------------------------------------------------------------------------------------------|
| 2. | Which of the following is NOT usually handled by the operating system?  Publishing web pages                                                                         |
| 3. | RAM is an example of storage Temporary                                                                                                    |
| 4. | Introduces new features to make an OS improvement is calledUpgrade                                                                                                   |
| 5. | Which of an utility software that help you to look for a file? File finder                                                                                           |
| 6. | Which of the following indicates that the computer can accept input from the keyboard and display information in the monitor?  GUI screen  @azizhelp_Seu @azizhelp_S |
| 7. | Ability to share files across operating systems cross platform compatibility                                                                                         |
| 8. | The time it takes a storage device to locate stored data and make it available for processing is called?  Access time                                                |
| 9. | Program that copies a file onto another medium is called ?  Backup utility                                                                                           |
| 10 | .Adrive has no moving parts. solid state                                                                                                    |

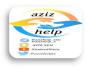

| I I. Which kind of computer operating system usually requires the least amount of user interaction?  Real time systems        |
|----------------------------------------------------------------------------------------------------|
| 12. Utility that looks for errors in magnetic media  Disk scanner                                                             |
| 13. Which of the following is NOT an optical disc format? .Read-erasable (RE)                                                 |
| 14. Which of an OS allow many end users to use one large computer?  Multi users system                                        |
| 15. Power is shut off to non-essential components Sleep mode                                                                  |
| 16. It is battery-powered memory chip on the motherboard that stores information about the computer components.  CMOS         |
| 17. Accessing data from the hard drive to send to the CPU is faster than accessing data from RAM  False  Output  Description: |
| 18. Which of these is an example of optical storage media?  DVD  Student@seu                                                  |
| 19.A (n) is a nontext element or object that can be added to a document All of the above                                      |
| 20.A utility program that makes copies of files to be used in case the originals are lost or damaged: Backup and Restore      |

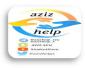

- 21. Which of the following is NOT a type of the optical media? eSata
- 22. Also known as NIC, this adapter card is used to connect a computer to a (n) Network
- 23. The contents of the hard drive get erased every time the computer gets turned off. False
- 24. Graphics that typically appear as black and white boxes that automatically link mobile devices. QR
- 25. The ability to switch between different application stored in memory is called Multitasking
- 26. Having parts of files stored on different areas of a disk or hard drive File fragmentation
- 27. At what point in the boot process can users be asked their user name and password

At login account

28. Tool in optical drive that reads information.

Laser sensor

azız.seu

29. Examples of an operating system:

All answers are correct

@azizhelps

- 30. Which type of CD can be used to erase and rerecord information on the disk? CD-RW
- 31. Which of an OS allow the one computer to perform several job Single user/ multitasking system

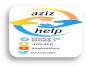

| Done by Ali, | yahya | and Aneen |  |
|--------------|-------|-----------|--|
|              |       |           |  |

| 32.In is shut down Hibernate     | _ mode, data from RAM is saved to the hard disk and then pow                            |
|----------------------------------|-----------------------------------------------------------------------------------------|
| 33. What type of mo              | edia are used in a computer hard drive                                                  |
| 34.External drives USB           | can be connected using a(n) port.                                                       |
| 35.If you do not ne<br>Uninstall | red a program anymore, you can                                                          |
| 36.Computers need False          | I only one type of memory:                                                              |
| the network. Enterprise stora    | _allows networked computers to access storage devices linked ge system                  |
| 38uapplications Cloud computin   | ases the internet and central remote server to host data and  @azizhelp_seu @azizhelp_s |
| 39.One way to redu<br>Backup     | uce the impact of data loss is                                                          |
| 40.Number of bits paramsfer rate | per second at which data is moved from a storage device to RA                           |
| 41. An area on a con Desktop     | mputer screen where you perform work is called                                          |

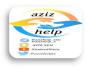

|                                 | 🖒 Done by Ali, yahya and Aneen 💝 🗬 🗆                            |
|---------------------------------|-----------------------------------------------------------------|
|                                 | nd for<br>ary Metal-Oxide Semiconductor                         |
| 44.The compute RAM              | er uses As the working storage area                             |
| 45.Change the d<br>Screen saver | lisplay on the desktop is called                                |
| 46.Capable of do                | etecting compatible device                                      |
| 47.In Microsoft<br>Ribbon       | Office, the window provides commands on                         |
| 48.Fix problems<br>Update       | s to make an OS improvement is called                           |
| 49.How Many la                  | ayers of material makes up an optical disk                      |
| 50.Where are the ROM            | e instructions stored that the computer need when it starts up? |
| 51.File can be gr<br>Folders    | rouped together into                                            |
| 52.Which of the                 | following is NOT an optical storage device?                     |

- Flash drive
- 53. Series of test run during the boot process POST

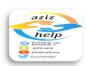

54. Which operating system is fond most often on large business and scientific computer **UNIX** 55. Which of the following is portable storage device? Flash drive 56. How do optical discs store data? A laser burns tiny pits onto platter 57. The ......has the largest capacity of storage devices Hard Drive 58. It is designed to damage or disable your computer system or data Malware 59. One of the disks in a hard drive Platter 60. The main storage location a computer is called Root directory 61. allow many end users to use one large computer Multi users system aziz.seu 62. Which of the following is NOT an optical disc format? Read-erasable (RE)

63. Shortcut command that appears anywhere in window

64. Which of the following is key part of a graphical user interface?

Pop up menu

**Icons** 

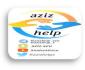

| 🖒 Done by Ali, yahya and Aneen 🦠 | 3 | 6 |  |
|----------------------------------|---|---|--|
|----------------------------------|---|---|--|

|   | Which optical disc has the greatest storage capacity?  Blu-ray                                  |
|---|-------------------------------------------------------------------------------------------------|
|   | Mac OS X is developed by Apple in                                                               |
| t | A computer users the                                                                            |
|   | Program the copies a file onto another medium is called                                         |
|   | Which of an OS let one end user do one task at a time Single user/single task system            |
| d | nmode, data from RAM is saved to the hard disk and then power is shut lown  Hibernate           |
|   | Standby power option is also called  Sleep mode  @azizhelp_seu @azizhelp_s                      |
|   | Picture that represent something on a computer is called                                        |
|   | Student@seu  Type of an OS:  @azizhelps                                                         |
|   | usually have the largest storage capacity of any storage device inside he computer.  Hard drive |
|   | The BIOS is stored On a ROM chip                                                                |

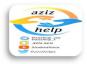

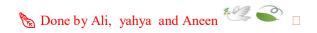

76. Which of an OS allow many end users to use one large computer

| Multi users system                                                                                                    |
|----------------------------------------------------------------------------------------------------|
| 77. The area that holds all the startup instructions the computer needs to start is the ROM                                              |
| 78.The allows you to record data over existing data on a CD CD-RW                                                                        |
| 79. When physical storage is pooled from multiple network storage devices into what seems to be one single storage devices, it is called |
| 80. The main storage locations in a computer is calledRoot directory                                                                     |
| 81.Files can be grouped together into Folders                                                                                            |
| 82. The computer uses as the working storage area RAM                                                                                    |
| 83 is the loss of information resulting from the gradual wearing down of a storage medium  Data decay  Student@sout                      |
| 84.A DVD stores information magnetically on a disc False                                                                                 |
| 85.Data on a standard CD is recordedA pits or lands into the CD                                                                          |
| 86.Changes the display on the desktop is called Screen saver                                                                             |

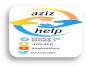

87. Series of tests run during the boot process

| POST                                                                                                    |
|----------------------------------------------------------------------------------------------------|
| 88means that stored information is usable and available in the location in which you expect to find it  Data integrity                        |
| 89.Frame that display a document or file Window                                                                                               |
| 90. Which of the following is a portable storage device?  Flash drive                                                                         |
| 91 is the abbreviation for the place in the computer where the programs are data the computer is currently using are temporarily stored.  RAM |
| 92.Two or four letters that identify a file's format File extension                                                                           |
| 93.Bios stands for                                                                                                    |
| 94.SSDs are classified as what type of storage Nonvolatile  Student@seu                                                                       |
| 95.Program that controls input/output devices is called  Driver utility                                                                       |
| 96. The person who responsible for maintaining the computer system and user accounts.  System administrator                                   |
| 97 stores data in images called hologram on optical cubes the size of sugcubes.                                                               |

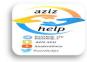

### HDSS

| 98. Save information on a storage media Write                                                                  |
|----------------------------------------------------------------------------------------------------|
| 99 uses the Internet and central remote server to host data and application Cloud computing                    |
| 100. Computer systems always include devices for permanent storage of instructions and data  Secondary storage |
| 101. Reduce file size without harming data File compression utility                                            |
| 102. On screen tools that let you use the computer Program                                                     |
| 103. To start the computer and load operating system  Boot                                                     |
| 104 allows networked computers to access storage devices Enterprise storage system                             |
| 105 uses electronic memory and has no motors or moving parts.  Solid-state drive  Student@Seu                  |
| 106. Which of these is considered permanent storage?  ROM                                                      |
| 107. Before you can use a program, you must Install                                                            |
| 108. RAM enables the computer's CPU to hold information, even when it gets Turned off                          |

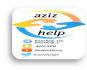

#### False

109. A computer uses the \_\_\_\_\_\_ to store program and data when it is turned off.

Hard disk

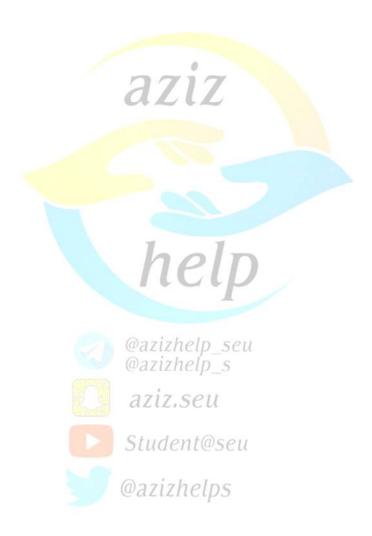

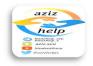

### Quiz (CS001) NO.2

| 1  | Windows     | OS | is | deve  | loned | hs  | j?  |
|----|-------------|----|----|-------|-------|-----|-----|
| Ι. | W IIIUU W S | US | 19 | ucve. | lopeu | יטו | y : |

- a. Microsoft
- b. Apple
- c. Google
- d. None of all answers
- 2. Which of the following is NOT usually handled by the operating system?
  - a. Managing Programs
  - b. Dealing with I/O Devices
  - c. Interacting with the user
  - d. Publishing web pages
- 3. RAM is an example of storage
  - a. Permanent.
  - b. Mobile
  - c. Temporary
  - d. Nonvolaitle
- 4. Introduces new features to make an OS improvement is called
  - a. Reinstall
  - b. Update
  - c. Download
  - d. Upgrade

@azizhelp\_seu @azizhelp\_s

- 5. Which of utility software that's help you to look for a file?
  - a. File finder
  - b. Compression
  - c. Backup
  - d. File Management

Student@seu

@azizhelps

6. Which of the following indicates that the computer can accept input from the keyboard and display information in the monitor?

Bios Screen

**BOS Screen** 

GUI screen

**POST Screen** 

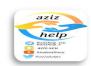

- 7. Ability to share files across operating systems
  - a. Cross platform compatibility
  - b. GUI
  - c. POST
  - d. None of all answers
- 8. The time it takes a storage device to locate stored data and make it available for processing is called?
  - a. Speed Time
  - b. Access time
  - c. Storage time
  - d. Processing speed

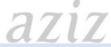

- 9. Program that copies a file onto another medium is called?
  - a. Compression
  - b. Backup utility
  - c. Driver utility
  - d. Antivirus utility
- 10.A drive has no moving parts.
  - a. Blu-Ray
  - b. Solid state
  - c. Compact disk
  - d. Hard disk

### @azizhelp seu

- 11. Which kind of computer operating system usually requires the least amount of user interaction?
  - a. Multi users systems azız.seu
  - b. Single user/multi-tasking System
  - c. Real time systems
  - c. Real time systemsd. Single user/ single task system

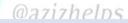

- 12. Utility that looks for errors in magnetic media
  - a. Disk folder
  - b. Disk driver
  - c. Disk software
  - d. Disk scanner

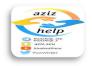

- 13. Which of the following is NOT an optical disc format?
  - a. Rewritable (RW)
  - b. Recordable (R)
  - c. Read-only (ROM)
  - d. Read-erasable (RE)
- 14. Which of an OS allow many end users to use one large computer?
  - a. Multi users system
  - b. Single user system
  - c. Multi folders system
  - d. None of all answers
- 15. Power is shut off to non-essential components
  - a. Sleep mode
  - b. Hibernate
  - c. Start mode
  - d. Lunch mode
- 16. It is battery-powered memory chip on the motherboard that stores information about the computer components.
  - a. COM
  - b. BIOS
  - c. CMOS
  - d. BOOT

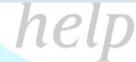

Quairhala cou

17. Accessing data from the hard drive to send to the CPU is faster than accessing data from RAM

True

False

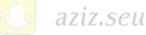

Student@seu

- 18. Which of these is an example of optical storage media?
  - a. DVD
  - b. Thump drive

@azizhelps

- c. SSD
- d. A flash memory card
- 19.A (n) is a nontext element or object that can be added to a document
  - a. Illustration
  - b. Picture
  - c. Drawing
  - d. All of the above

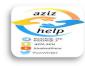

- 20. A utility program that makes copies of files to be used in case the originals are lost or damaged:
  - a. Backup and Restore
  - b. Desk Defragmenter
  - c. Backup and restore
  - d. Disk Cleanup
- 21. Which of the following is NOT a type of the optical media?
  - a. DVD RW
  - b. DVD RW
  - c. eSata
  - d. DVD RW

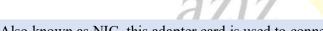

- 22. Also known as NIC, this adapter card is used to connect a computer to a (n)
  - a. AIA
  - b. Expansion
  - c. Graphic
  - d. Network
- 23. The contents of the hard drive get erased every time the computer gets turned off.

True

False

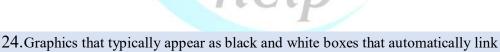

- a. QR Codes
- b. Vector
- c. Flash

mobile devices.

d. Animation

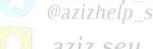

aziz.seu

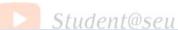

- 25. The ability to switch between different application stored in memory is called
  - a. Operational Interference

  - c. Diversion
  - d. Multitasking
- 26. Having parts of files stored on different areas of a disk or hard drive
  - a. File fragmentation
  - b. File
  - c. File folder
  - d. File frequently

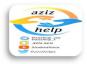

### 27. At what point in the boot process can users be asked their user name and password

- a. At control panel
- b. At login account
- c. At screen saver
- d. At desktop screen
- 28. Tool in optical drive that reads information.
  - a. Laser sensor
  - b. Head
  - c. Pit

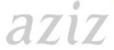

- 29. Examples of an operating system:
  - a. Microsoft windows
  - b. Macintosh
  - c. UNIX
  - d. All answers are correct
- 30. Which type of CD can be used to erase and rerecord information on the disk?
  - a. CD-W
  - b. CD-RW
  - c. CD-R
  - d. CD-ROM

### @azizhelp seu @azizhelp s

- 31. Which of an OS allow the one computer to perform several job
  - a. Single user / single task system
  - b. Multiple user / Multitasking system

  - c. Single user/ multitasking systemd. Multiple user/ single task system

@azizhelns

32.In mode, data from RAM is saved to the hard disk and then power

is shut down

- a. Hibernate
- b. Shut down
- c. Screen saver
- d. Restart

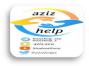

| 33.What t | type of media are used in a computer hard drive                |
|-----------|----------------------------------------------------------------|
|           | Magnetic                                                       |
|           | Optical                                                        |
|           | Solid state                                                    |
| d.        | photo                                                          |
|           |                                                                |
| 34.Extern | al drives can be connected using a(n) port.                    |
|           | USB                                                            |
| b.        | PATA                                                           |
| c.        | WLAN                                                           |
| d.        | SATA                                                           |
|           |                                                                |
| 35.If you | do not need a program anymore, you can                         |
| a.        | Uninstall                                                      |
|           | Download                                                       |
|           | Uninstall                                                      |
| d.        | Install                                                        |
|           |                                                                |
| 36 Comp   | uters need only one type of memory:                            |
| 0         | True                                                           |
| 0         | and and                                                        |
|           | False help                                                     |
| 37        | allows networked computers to access storage devices linked to |
| the net   |                                                                |
| a.        | HDSS Cloud @azizhelp_seu                                       |
| b.        | Cloud @azizhelp_seu                                            |
| C.        | Enterprise storage system ZIZ/ICID_S                           |
| a.        | Data integrity aziz.seu                                        |
|           | azizisea                                                       |
| 38        | uses the internet and central remote server to host data and   |
| applica   |                                                                |
|           | Internet                                                       |
| b.        | Saver @azizhelps                                               |
|           | Cloud computing                                                |
| d.        | Client                                                         |
|           |                                                                |
| 30 One    | any to reduce the impact of data loss is                       |
|           | ay to reduce the impact of data loss is  Backup                |
|           | Data loss                                                      |
|           | Dum 1000                                                       |
|           | Damage                                                         |

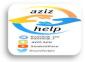

### 40. Number of bits per second at which data is moved from a storage device to RAM

- a. Transfer rate
- b. Access time
- c. Speed
- d. Bits
- 41. An area on a computer screen where you perform work is called
  - a. Desktop
  - b. Icon
  - c. GUI
  - d. Interface

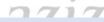

- 42. Which of the following statements about CDs and DVDs is FALSE
  - a. They can be purchased blank
  - b. They are best used for short-term storage
  - c. They use lasers to read and record data
  - d. They are optical storage devices
- 43.COMS is stand for .....
  - a. Complementary Metal-Oxide System
  - b. Complementary Semiconductor
  - c. Complementary Metal-Oxide Semiconductor
  - d. Complementary Medium Semiconductor
- 44. The computer uses ...... As the working storage area
  - a. Hard Drive

@azizhelp\_s

- b. RAM
- c. DVD

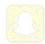

aziz.seu

d. CD

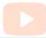

Student@seu

- 45. Capable of detecting compatible device.

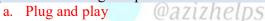

- b. Flash
- c. Driver
- d. None of all answers

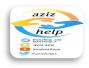

| 46.In Microsoft Office, the window provides commands on                                                                                                    |
|----------------------------------------------------------------------------------------------------|
| a. Scroll bar                                                                                                    |
| b. Taskbar                                                                                                    |
| c. Ribbon                                                                                                    |
| d. Toolbar                                                                                                    |
|                                                                                                    |
| 47 Fig. and 1 and 4 and 2 and 2 and 3 and 3 and |
| 47. Fix problems to make an OS improvement is called  a. Upgrade                                                                                                    |
| b. Download                                                                                                    |
| c. Reinstall                                                                                                    |
| d. Update                                                                                                    |
| u. opune                                                                                                    |
| aztz                                                                                                    |
| 48. How Many layers of material makes up an optical disk                                                                                                    |
| a. Four                                                                                                    |
| b. Three                                                                                                    |
| c. One                                                                                                    |
| d. Two                                                                                                    |
|                                                                                                    |
| 49. Where are the instructions stored that the computer need when it starts up?                                                                                                    |
| a. DVD drive                                                                                                    |
| b. RAM                                                                                                    |
| c. ROM                                                                                                    |
| d. Cache memory                                                                                                    |
|                                                                                                    |
| @azizhelp_seu                                                                                                    |
| 50. File can be grouped together into                                                                                                    |
| a. Folders                                                                                                    |
| b. Files aziz.seu                                                                                                    |
| c. Document                                                                                                    |
| d. None of all answers Student@seu                                                                                                    |
|                                                                                                    |
| 51 mi 1 cd cm : : NOT : : 1 : 0                                                                                                    |
| 51. Which of the following is NOT an optical storage device? Flash drive                                                                                                    |
|                                                                                                    |
| Blu-ray                                                                                                    |
| DVD                                                                                                    |

CD

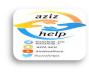

### 52. Series of test run during the boot process

- a. POST
- b. PST
- c. POS
- d. POT

# 53. Which operating system is fond most often on large business and scientific computer

- a. Mac
- b. UNIX
- c. Linux
- d. MS Windows

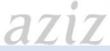

### 54. Which of the following is portable storage device?

- a. CPU
- b. Flash drive
- c. Internal hard drive
- d. motherboard

### 55. How do optical discs store data?

- a. Electronic memory records data on chips
- b. A magnet aligns iron particles on a platter
- c. A laser burns tiny pits onto platter
- d. A digital spectrometer leaves grooves in a platter

## @azizhelp\_seu

56. The ......has the largest capacity of storage devices

- a. SSD
- b. Hard Drive

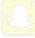

aziz.seu

- c. CD
- d. DVD

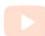

Student@seu

#### 57. It is designed to damage or disable your computer system or data

- a. Backup
- b. Driver
- c. Malware
- d. Software

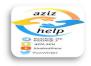

#### 58. One of the disks in a hard drive

- a. Platter
- b. Cylinder
- c. Track
- d. Save

### 59. The main storage location a computer is called

- a. Boot directory
- b. Root directory
- c. Root dictionary
- d. Folders

#### 60. Which of the following is NOT an optical disc format?

- a. Rewritable (RW)
- b. Recordable (R)
- c. Read-only (ROM)
- d. Read-erasable (RE)

### 61. Shortcut command that appears anywhere in window

- a. Submenu
- b. Pop corn menu
- c. Pop up menu
- d. Pop down menu

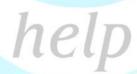

### 62. Which of the following is key part of a graphical user interface?

- a. Cursors
- b. Commands
- c. Memory
- d. Icons

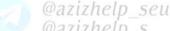

@azizhelp s

aziz.seu

### 63. Which optical disc has the greatest storage capacity?

- a. CD-R
- b. CD-RW

@azizhelps

- c. Blu-ray
- d. DVD

### 64. Mac OS X is developed by Apple in..........

- a. 1987
- b. 1984
- c. 1985
- d. 1986

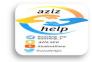

- a. RAM
- b. Hard disk
- c. Primary storage
- d. ROM

66. Program that copies a file onto another medium is called.....

- a. Compression
- b. Backup utility
- c. Driver utility
- d. Anti Virus utility

67. Which of an OS let one end user do one task at a time

- a. Multiple users/ single task system
- b. Multiple users/ multiple tasks system
- c. Single user/ multiple task system
- d. Single user/ single task system

68. Standby power option is also called.....

Shut down mode

Restart mode

Start mode

Sleep mode

@azizhelp\_seu @azizhelp\_s

aziz.seu

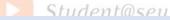

69. Picture that represent something on a computer is called

Commands

Menu

Folder

Icon

@azizhelps

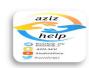

| 70 | .Typ | e of | ลท | OS:                 |
|----|------|------|----|---------------------|
| 70 | ·IYP | COL  | an | $o_{\mathcal{D}}$ . |

- a. BOIS
- b. RTOS
- c. POST
- d. Boot
- 71. usually have the largest storage capacity of any storage device inside the computer.
  - a. Hard drive
  - b. Flash memory cards
  - c. DVD drives
  - d. Blu-Ray drives

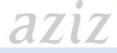

#### 72. The BIOS is stored

- a. On a RAM chip
- b. In the CPU
- c. On a ROM chip
- d. In cache memory
- 73. The area that holds all the startup instructions the computer needs to start is the
  - a. ROM
  - b. RAM
  - c. CPU
  - d. USB

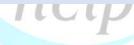

@azizhelp\_seu @azizhelp\_s

74. The allows you to record data over existing data on a CD

- a. CD-R
- b. DVD-R
- c. eSATA
- d. CD-RW

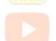

Student@seu

azız.seu

### @azizhelps

- 75. When physical storage is pooled from multiple network storage devices into what seems to be one single storage devices, it is called
  - a. Virtualization
  - b. RAID
  - c. Cloud
  - d. Integrity

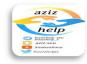

| 76 |       | is the loss of information resulting from the gradual wearing down of |
|----|-------|-----------------------------------------------------------------------|
| a  | stora | ge medium                                                             |
|    | a.    | Data decay                                                            |
|    | b.    | Backup                                                                |
|    | c.    | Damage                                                                |
|    |       | Break                                                                 |
|    |       |                                                                       |

77.A DVD stores information magnetically on a disc True False

78. Data on a standard CD is recorded
In concentric circles
On the protective layer
A pits or lands into the CD
Magnetically

79. Changes the display on the desktop is called \_\_\_

- a. Screen service
- b. Screen mode
- c. Screen saver
- d. Screen

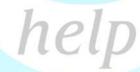

80. \_\_\_\_\_means that stored information is usable and available in the location in which you expect to find it

- a. Virtualization
- b. Enterprise
- c. RAID
- d. Data integrity

@azizhelp\_s

aziz.seu

Student@seu

@azizhelps

81. Frame that display a document or file

- a. Program
- b. GUI
- c. Window
- d. File

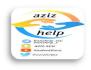

- 82. \_\_\_\_\_ is the abbreviation for the place in the computer where the programs and data the computer is currently using are temporarily stored.
  - a. ROM
  - b. CPU
  - c. RAM
  - d. USB
- 83. Two or four letters that identify a file's format
  - a. File
  - b. File folder
  - c. File name
  - d. File extension

*a717* 

- 84.Bios stands for
  - a. Binary input/output system
  - b. Basic image operating system
  - c. Basic input/output system
  - d. Binary image operating system
- 85.SSDs are classified as what type of storage
  - a. Nonvolatile
  - b. Cache
  - c. Volatile
  - d. Video

help

(n) 2717hold coll

86. Program that controls input/output devices is called

- a. Driver utility
- b. Antivirus utility
- c. Backup utility
- d. Compression utility

aziz.seu

Student@seu

- 87. The person who responsible for maintaining the computer system and user accounts.
  - a. System administrator
  - b. System person
  - c. System man
  - d. None of all above

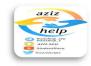

- 88. stores data in images called hologram on optical cubes the size of sugar cubes.
  - **CMOS** a.
  - b. HDSS
  - c. BIOS
  - d. Optical
- 89. Save information on a storage media
  - a. Write
  - b. Read
  - c. Transfer
  - d. Access
- 90. Computer systems always include devices for permanent storage of instructions and data
  - a. Flash memory
  - b. Secondary storage
  - c. Volatile storage
  - d. Kernel memory
- 91. Reduce file size without harming data
  - a. File management utility
  - b. File compression utility
  - c. File driver utility
  - d. None of all answers

Student@seu

- 92. On screen tools that let you use the computer
  - a. Program
  - b. OS
  - c. Utility
  - d. Interface

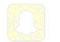

aziz.seu

@azizhelps

93. To start the computer and load operating system

- a. Standby
- b. Boot
- c. Hibernate
- d. Sleep

94.

- uses electronic memory and has no motors or moving parts. a. Digital video disc
  - b. Mechanical hard drive
  - c. Solid-state drive
  - d. Blu-ray disc

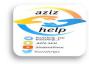

### 95. Which of these is considered permanent storage?

- a. ROM
- b. FireWire 800
- c. CPU
- d. Expansion card
- 96. Before you can use a program, you must
  - a. Install
  - b. Reinstall
  - c. Uninstall
  - d. None of all answers

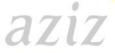

- 97. RAM enables the computer's CPU to hold information, even when it gets Turned off
  - o True
  - o False

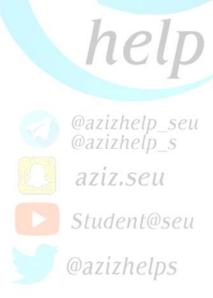

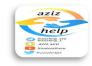